# Modelagem em Engenharia C & A

Aula 15- Fractais – A revanche

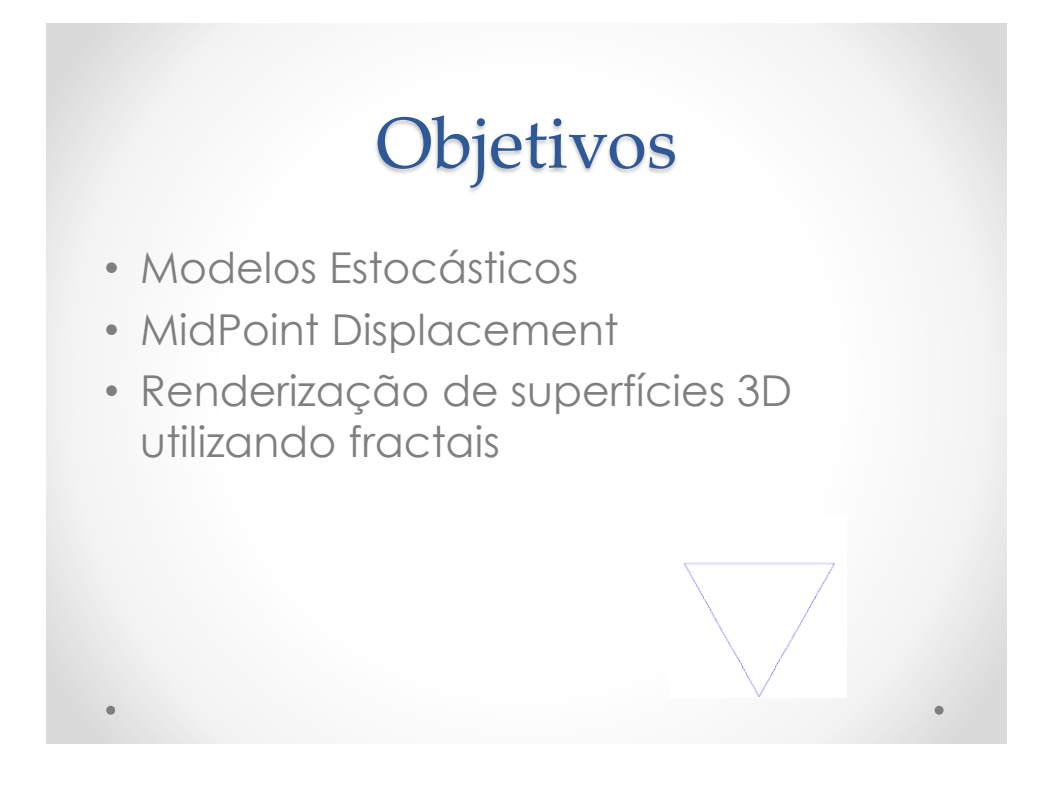

## Bibliografia

#### • **Computer Rendering of Stochastic Models**

- o Alain Fournier, University of Toronto; Don Fussell, The University of Texas at Austin; Loren Carpenter, Lucasfilm
- o Communications the ACM Number 6 of Volume 25, June 1982,

#### James Foley\*<br>Editor Graphies and<br>
Image Processing<br>
Computer Rendering of<br>
Stochastic Models

Alain Fournier<br>University of Toronto<br>Don Fussell<br>The University of Texas at Austin Loren Carpenter<br>Lucasfilm

the techniques used to implement the model. We intro-<br>duce a new algorithm that computes a realistic, visually<br>satisfactory approximation to fractional Brownian mo-<br>than subtractical conditions and major advantage of this

motion to be reated inexpensively.<br>
CRC Categories and Subject Descriptors: L3.3. [Computer Graphics]: Picture/Image Generation—dippley<br>
puter Graphics]: Picture/Image Generation—dippley<br>  $\alpha$  (computer): The Computer Gra

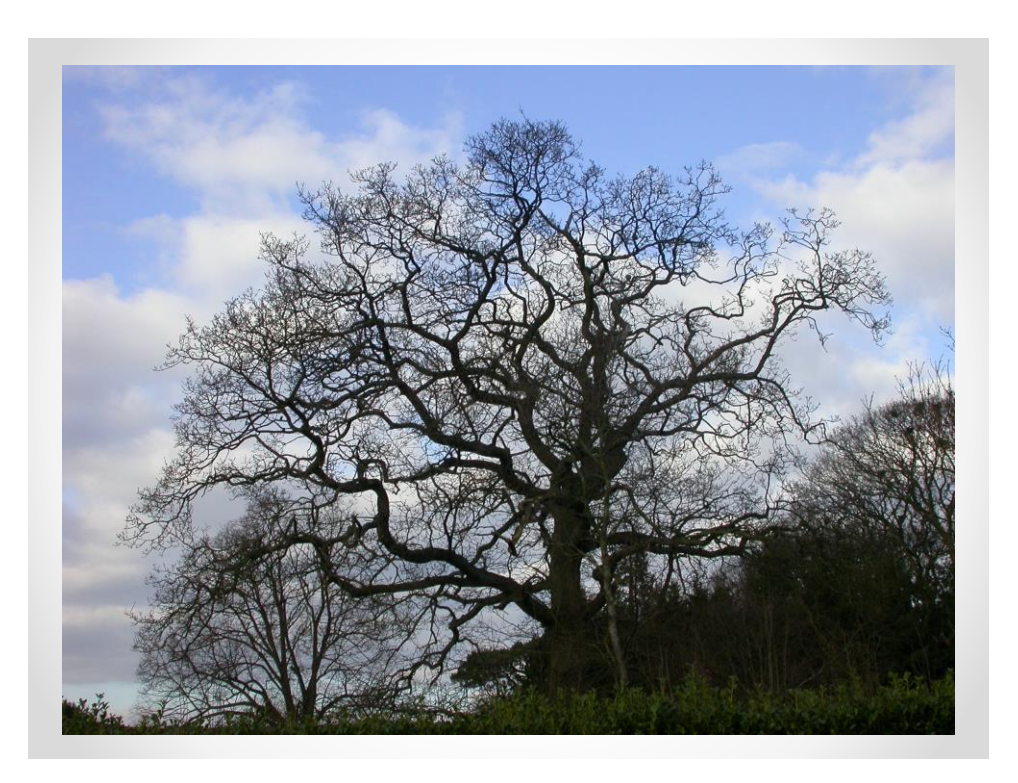

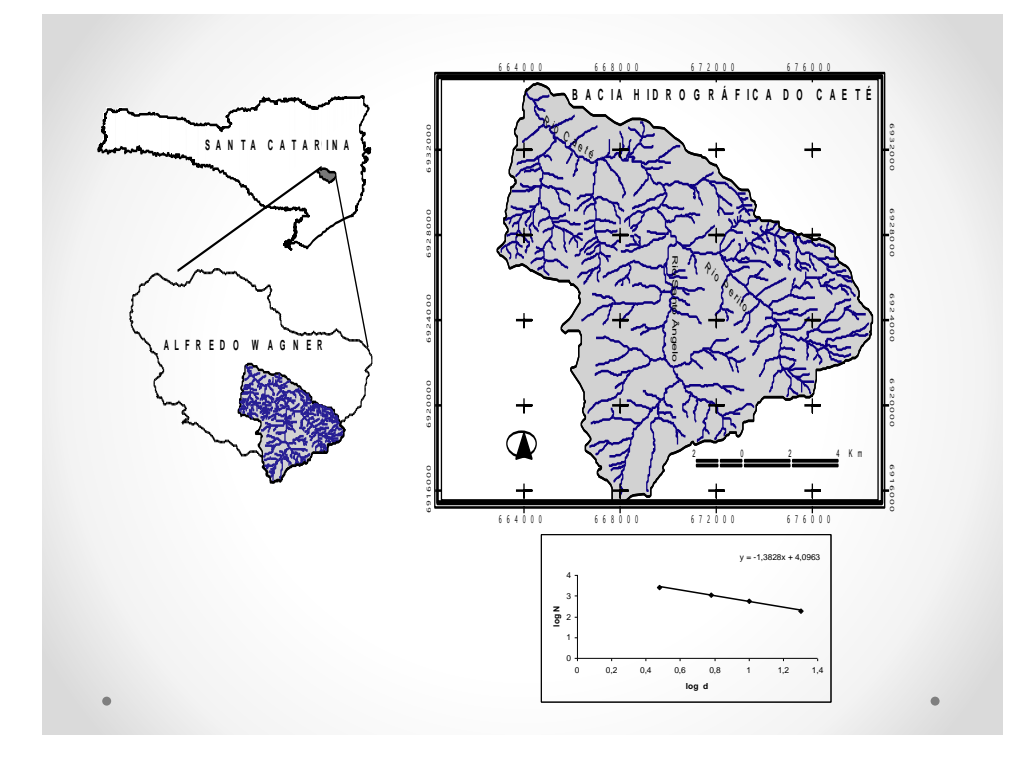

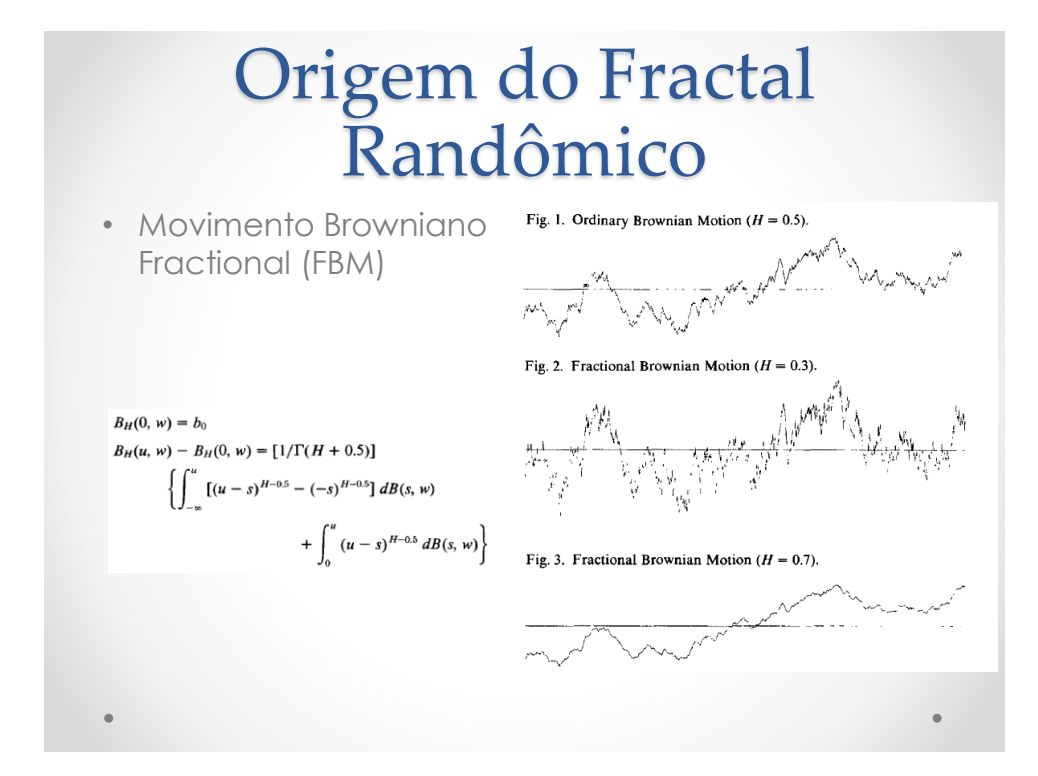

3

## Tecnica da subdivisão recursiva randômica

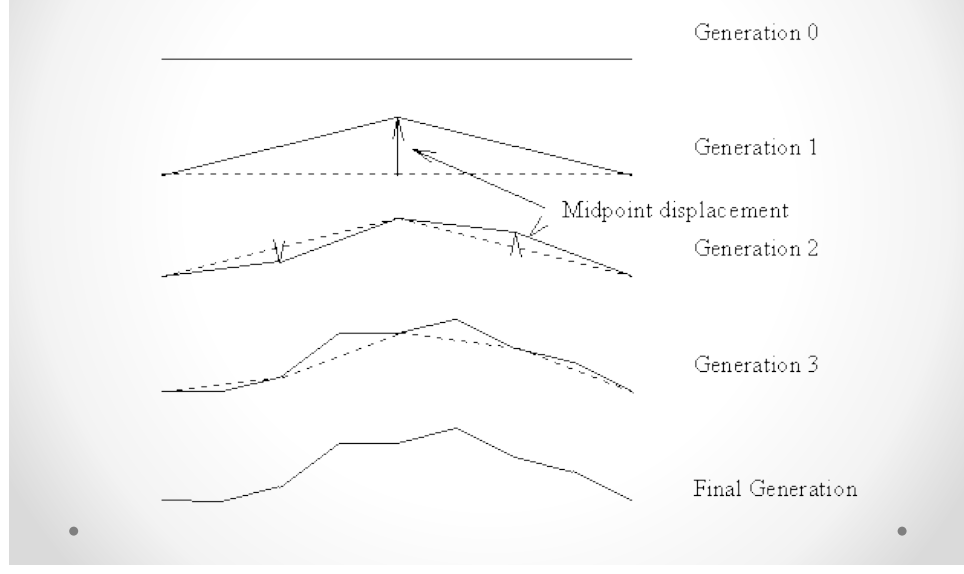

## Método MidPoint Displacement

- Um quadrado inicial é sdubdividido em sucessivos quadrados menores e a cada um é atribuido um deslocamento no eixo z em função do valor das arestas
- 1º passo: adicionar um vértice no meio o [x0,y0,f(x0,y0)] [x1,y0,f(x1,y0)] [x0,y1,f(x0,y1)] [x1,y1,f(x1,y1)]
- · 2º passo: calcular o deslocamento a partir de uma variação aleatória d com distribuição probabilistica conhecida

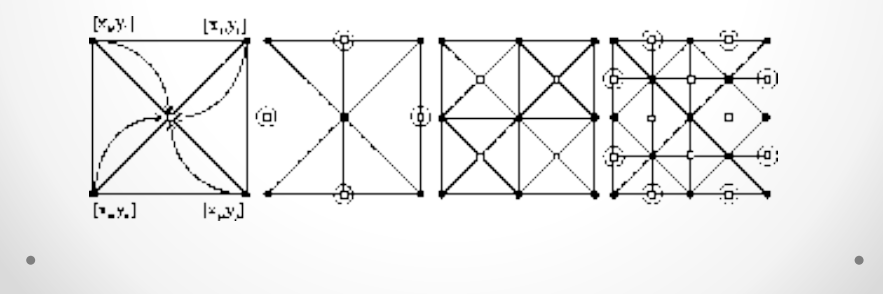

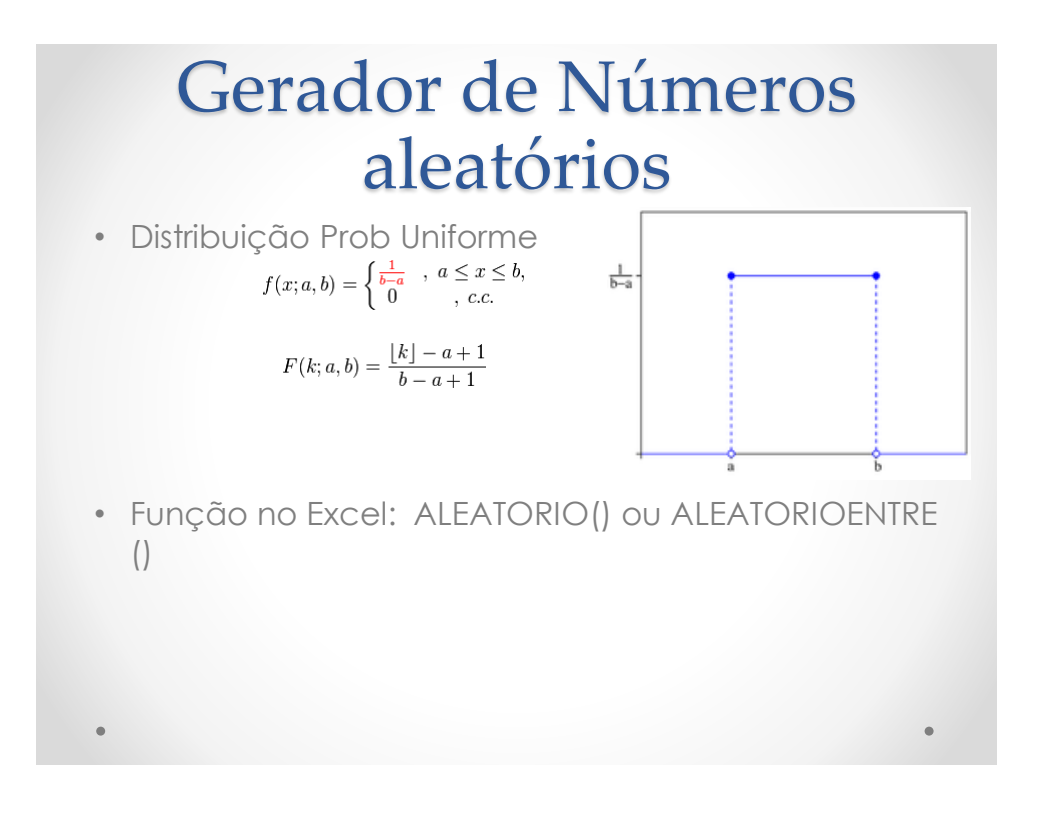

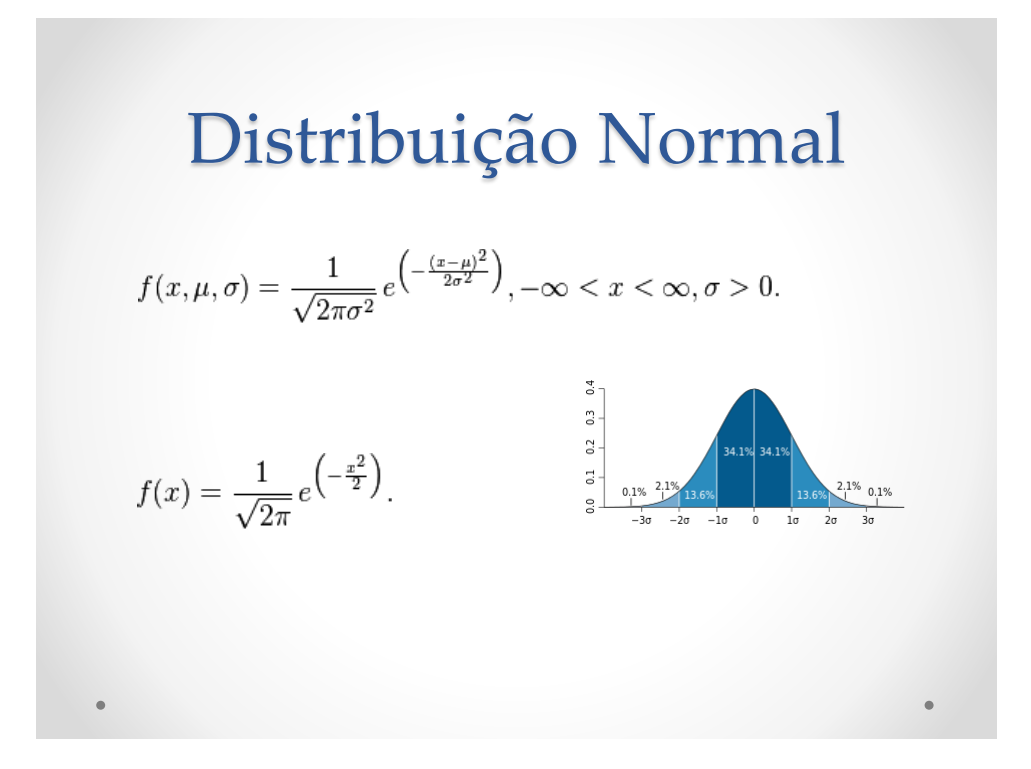

#### Anamorfose Normal x Uniforme

 $Z_1 = \sqrt{-2 \ln U_1 \cos(2\pi U_2)}$ 

$$
Z_2 = \sqrt{-2 \ln U_1 \sin(2\pi U_2)}.
$$

- $\cdot$  U<sub>1</sub> e U<sub>2</sub> são dois números aleatórios com distribuição uniforme
- $Z_1$  e  $Z_2$  resultam dois números com distribuilção normal correspondentes

#### Uma função para gerar aleatórios normais(???)

- 'XXXXXXXXXXXXXXXXXXXXXXXXXXXXXXXXXXXXXXXXXXXXXXXXXXXXXXXXXXXXXXXXXXXXXXXXXXXX XXXXXXXXXXXXXXXXXX
- 'XXXXXXXXXXXXXXXXXXXXXXXXXXXXXXXXXXXXXXXXXXXXXXXXXXXXXXXXXXXXXXXXXXXXXXXXXXXX XXXXXXXXXXXXXXXXXX
- 'Função para gerar números aleatórios com distgribuição normal entre DP e + DP

• Function rnorm(mean As Single, std As Single) As Double

• Dim U1 As Double, U2 As Double • Dim Pi As Double •  $Pi = 4 * Atn(1)$ •  $U1 = Rnd$  $U2 = Rnd$ •  $rnorm = mean + (Sqr(-2 * (Log(U1))) * Cos(2 * Pi * U2) * std)$ **End Function** • 'XXXXXXXXXXXXXXXXXXXXXXXXXXXXXXXXXXXXXXXXXXXXXXXXXXXXXXXXXXXXXXXXXXXXXXXXXXXX XXXXXXXXXXXXXXXXXX

$$
\color{red}{\bullet}
$$

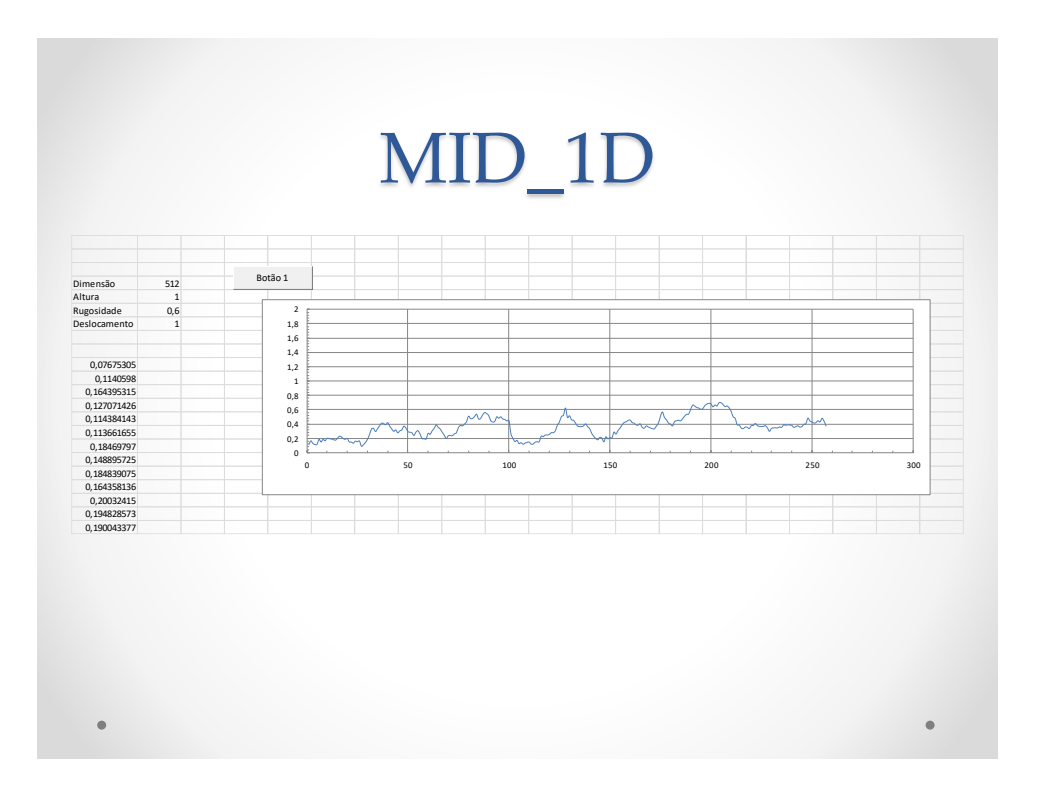

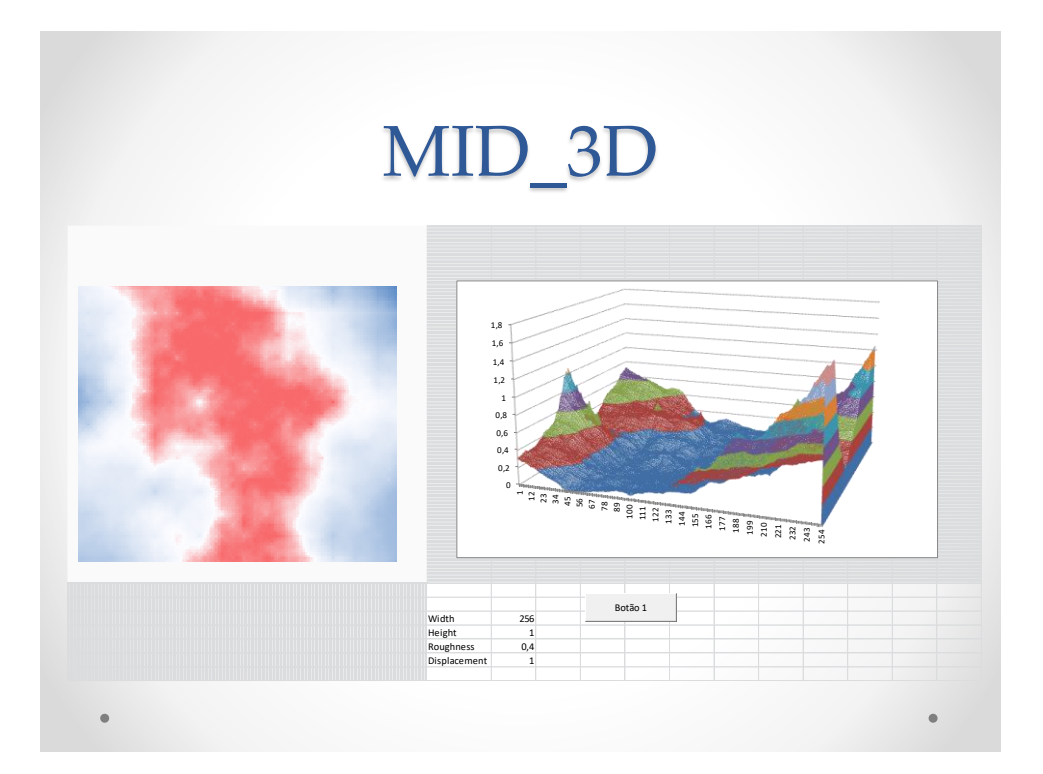